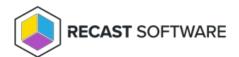

## Reset Passwords

Last Modified on 08.08.25

If an administrator has allowed all randomly generated passwords to be regenerated then the Reset password tab is shown. Resetting all passwords will cause all Privilege Manager Clients to regenerate all randomly generated passwords when the next Agent Gateway connection is established.

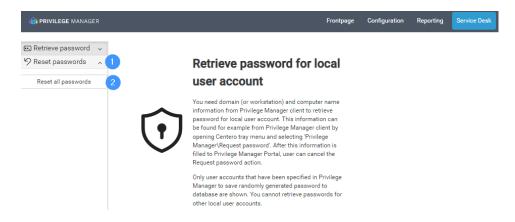

## Password Reset Functions

**Reset passwords**: Regenerates all randomly generated passwords on all Privilege Manager Clients. This permission needs to be allowed by your Recast Privilege Manager Administrator.

Reset all passwords: Forces regeneration of all random passwords in the Recast Privilege Manager environment.

Copyright @ 2025 Recast Software Inc. All rights reserved.